## Table des matières

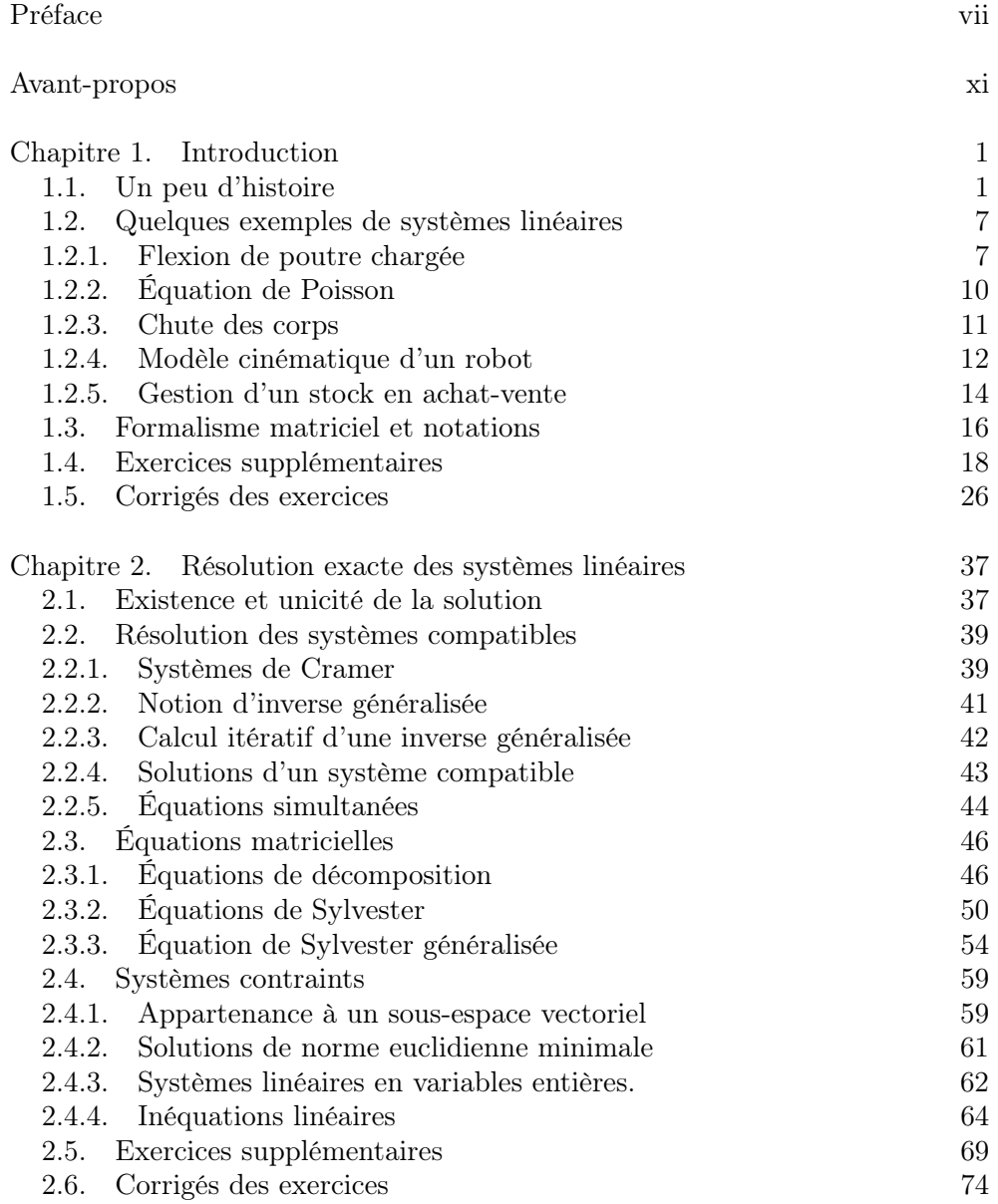

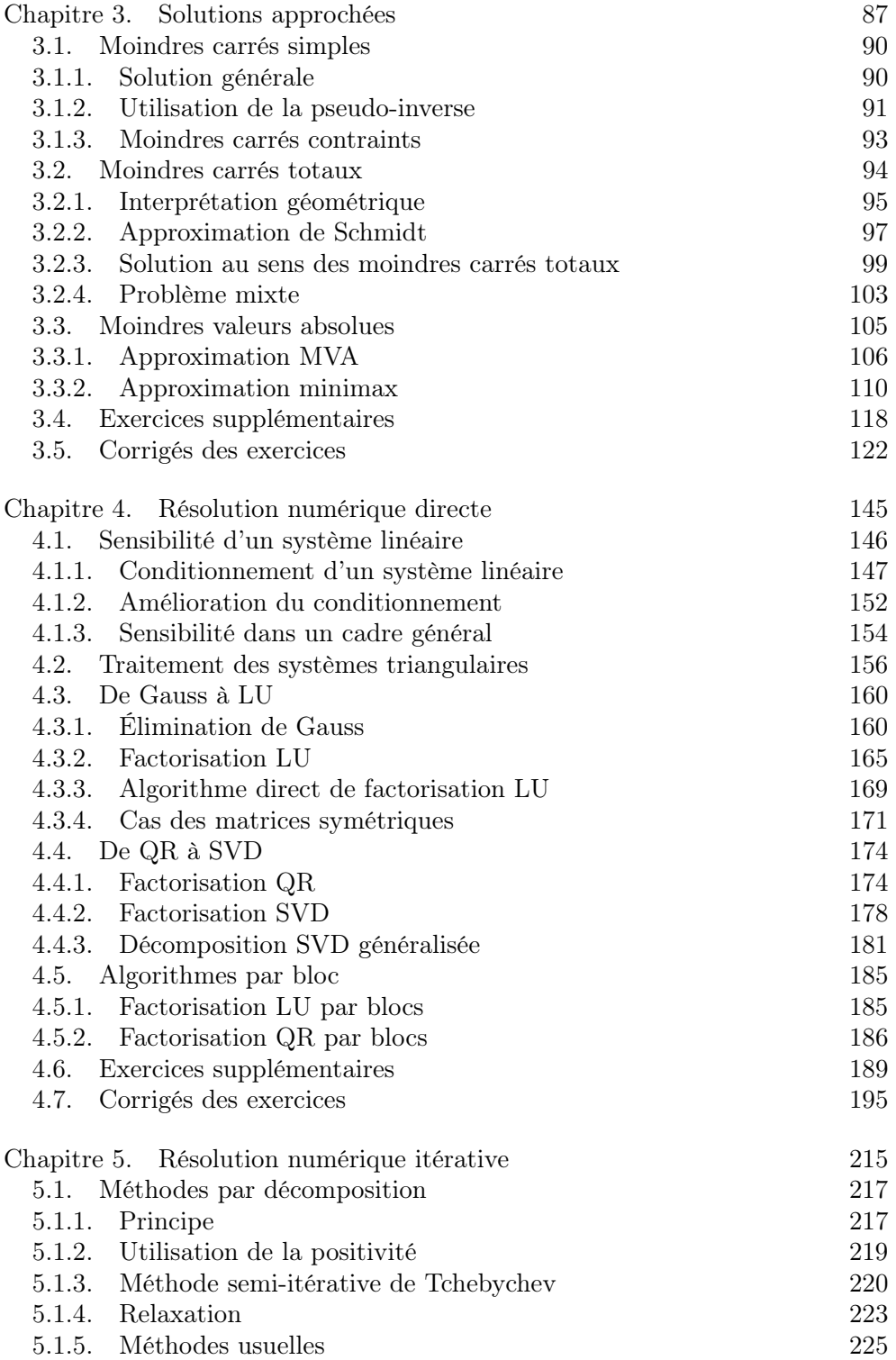

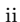

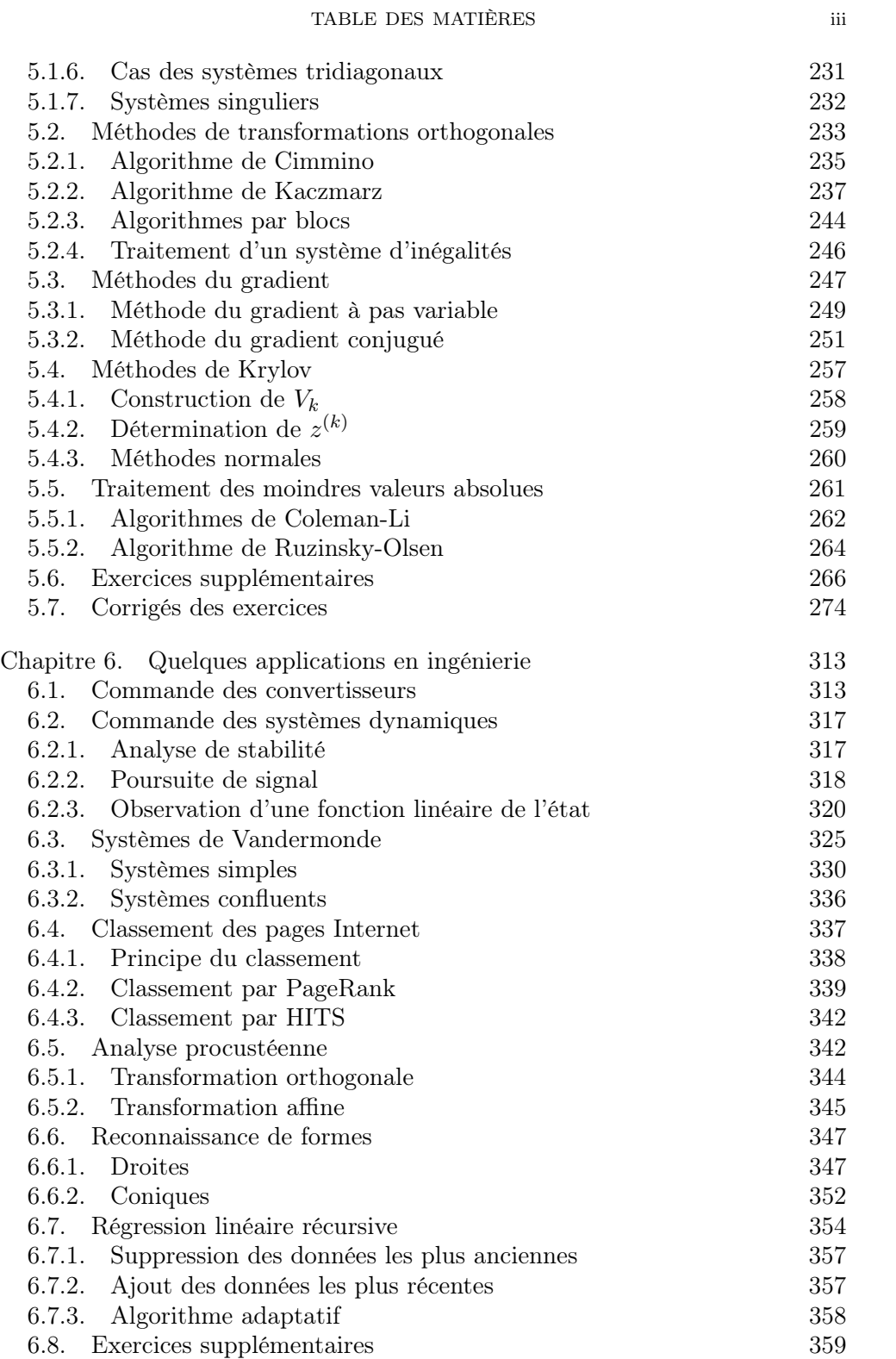

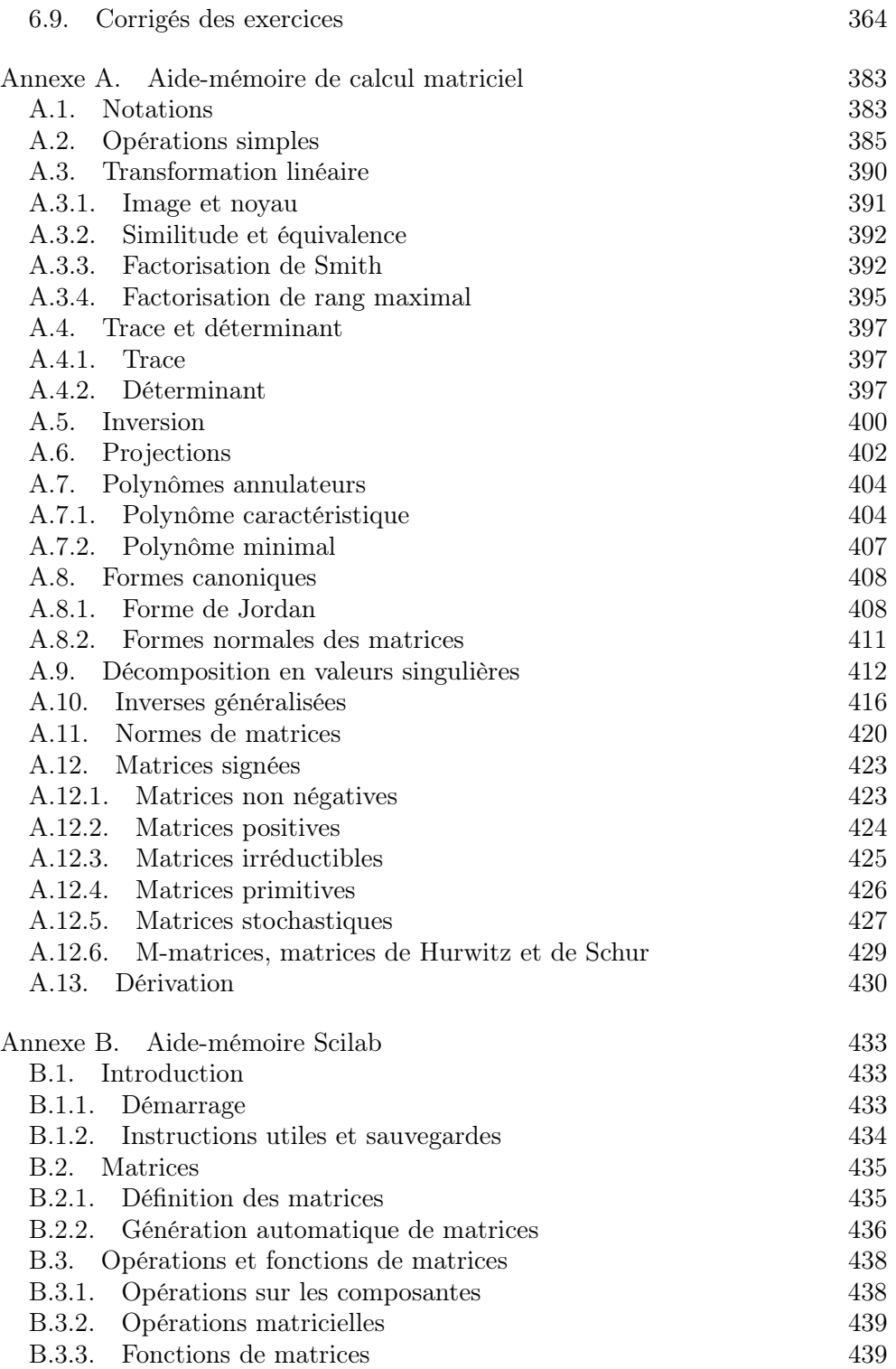

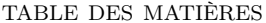

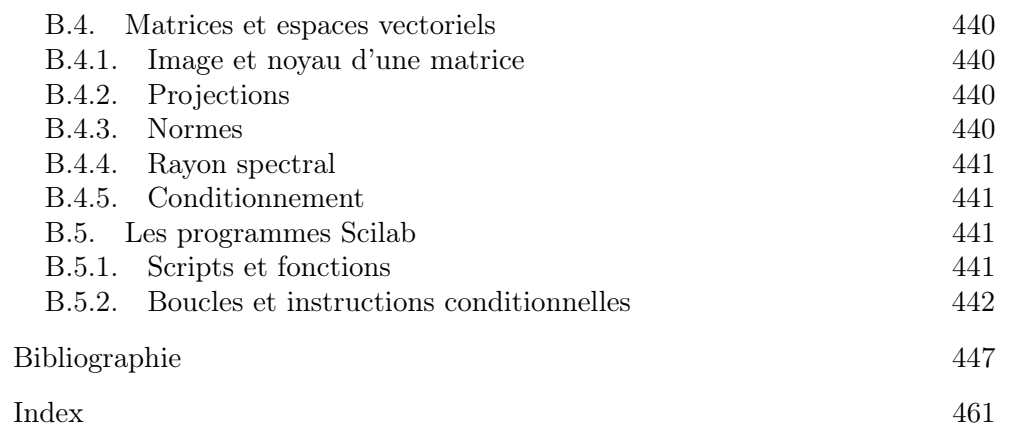

 $\mathbf v$